# TOOVIL 公交50路的时间表和线路图

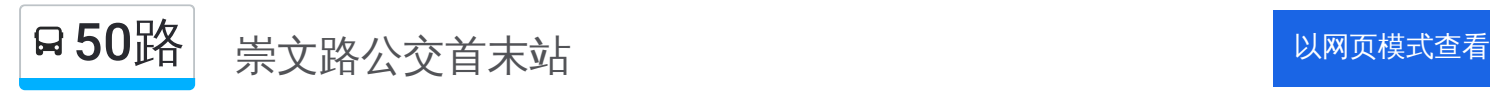

公交50((崇文路公交首末站))共有2条行车路线。工作日的服务时间为: (1) 崇文路公交首末站: 06:50 - 18:40(2) 遵化店公交枢纽站: 06:30 - 17:40 使用Moovit找到公交50路离你最近的站点,以及公交50路下班车的到站时间。

## 方向**:** 崇文路公交首末站

43站 [查看时间表](https://moovitapp.com/pingdingshan___%E5%B9%B3%E9%A1%B6%E5%B1%B1-5443/lines/50%E8%B7%AF/727778/3156368/zh-cn?ref=2&poiType=line&customerId=4908&af_sub8=%2Findex%2Fzh-cn%2Fline-pdf-Pingdingshan___%25E5%25B9%25B3%25E9%25A1%25B6%25E5%25B1%25B1-5443-1167656-727778&utm_source=line_pdf&utm_medium=organic&utm_term=%E5%B4%87%E6%96%87%E8%B7%AF%E5%85%AC%E4%BA%A4%E9%A6%96%E6%9C%AB%E7%AB%99)

遵化店公交枢纽站

遵化店镇卫生院

昆阳大道黄河路口

黄河路高新大道路口

黄河路祁营村口

黄河路开发路口

东奥水城小区

朱庄站

三和电厂

沙王村路口

湛河区工业园

景庄路口

市二十七中

### 高楼

黄河路健康路口

荆山路口

黄河路新华路口

黄河路开源路口

北渡派出所

市工业职业技术学院

莲花盆村

石庙

## 公交**50**路的时间表

往崇文路公交首末站方向的时间表

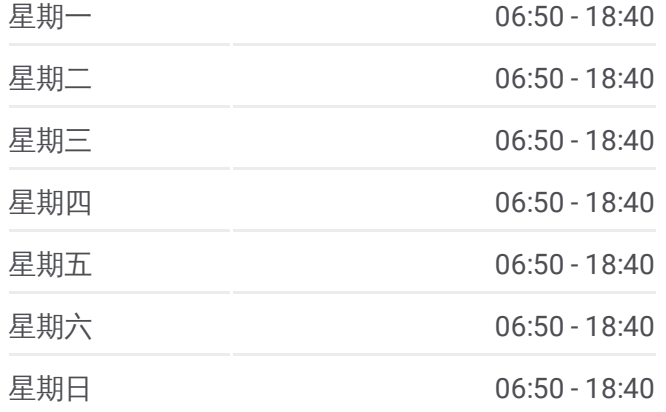

#### 公交**50**路的信息

方向**:** 崇文路公交首末站 站点数量**:** 43 行车时间**:** 74 分 途经站点**:**

李堂

郭庄

苗侯村路口

白龟山水库管理局

姚孟新村

凤凰山

黄河路西环路口

西留村

市应急救援指挥中心

平顶山学院

平顶山学院枢纽站(东洼村)

蓝湾尚街

建设大厦

教育局

自然资源局(市公积金中心)

祥顺路口

市政大厦北门 (祥云公园)

新城区管委会(湖光花园小区)

金玉花园小区

平顶山学院崇文校区

崇文路公交首末站

## 方向**:** 遵化店公交枢纽站 43 站 [查看时间表](https://moovitapp.com/pingdingshan___%E5%B9%B3%E9%A1%B6%E5%B1%B1-5443/lines/50%E8%B7%AF/727778/3156367/zh-cn?ref=2&poiType=line&customerId=4908&af_sub8=%2Findex%2Fzh-cn%2Fline-pdf-Pingdingshan___%25E5%25B9%25B3%25E9%25A1%25B6%25E5%25B1%25B1-5443-1167656-727778&utm_source=line_pdf&utm_medium=organic&utm_term=%E5%B4%87%E6%96%87%E8%B7%AF%E5%85%AC%E4%BA%A4%E9%A6%96%E6%9C%AB%E7%AB%99)

崇文路公交首末站

平顶山学院崇文校区

金玉花园小区

新城区管委会(湖光花园小区)

市政大厦北门 (祥云公园)

祥顺路口

自然资源局(市公积金中心)

教育局

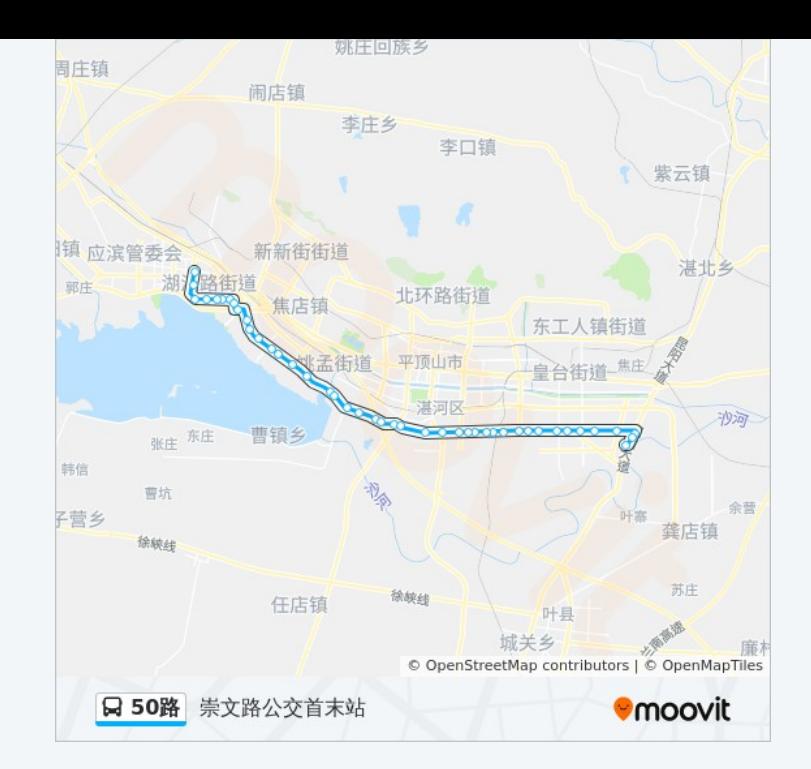

## 公交**50**路的时间表

往遵化店公交枢纽站方向的时间表

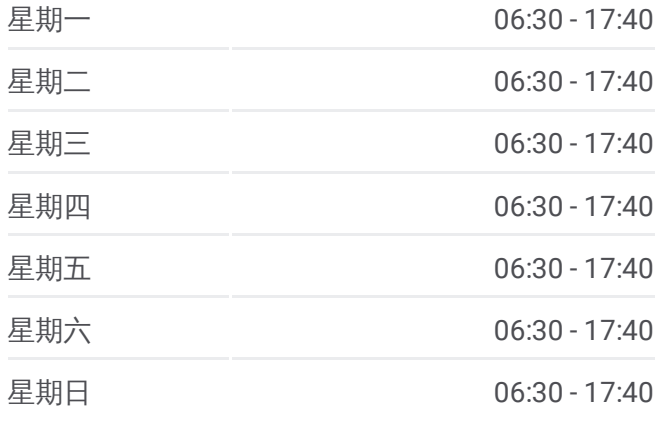

## 公交**50**路的信息

市交通运输局 (广发银行)

蓝湾尚街

平顶山学院枢纽站(东洼村)

平顶山学院

市应急救援指挥中心

西留村

黄河路西环路口

凤凰山

姚孟新村

白龟山水库管理局

苗侯村路口

郭庄

李堂

石庙

莲花盆村

市工业职业技术学院

北渡派出所

黄河路开源路口

黄河路新华路口

荆山路口

黄河路健康路口

高楼

市二十七中

景庄路口

湛河区工业园

沙王村路口

三和电厂

朱庄站

东奥水城小区

黄河路开发路口

黄河路祁营村口

黄河路高新大道路口

昆阳大道黄河路口

方向**:** 遵化店公交枢纽站 站点数量**:** 43 行车时间**:** 69 分 途经站点**:**

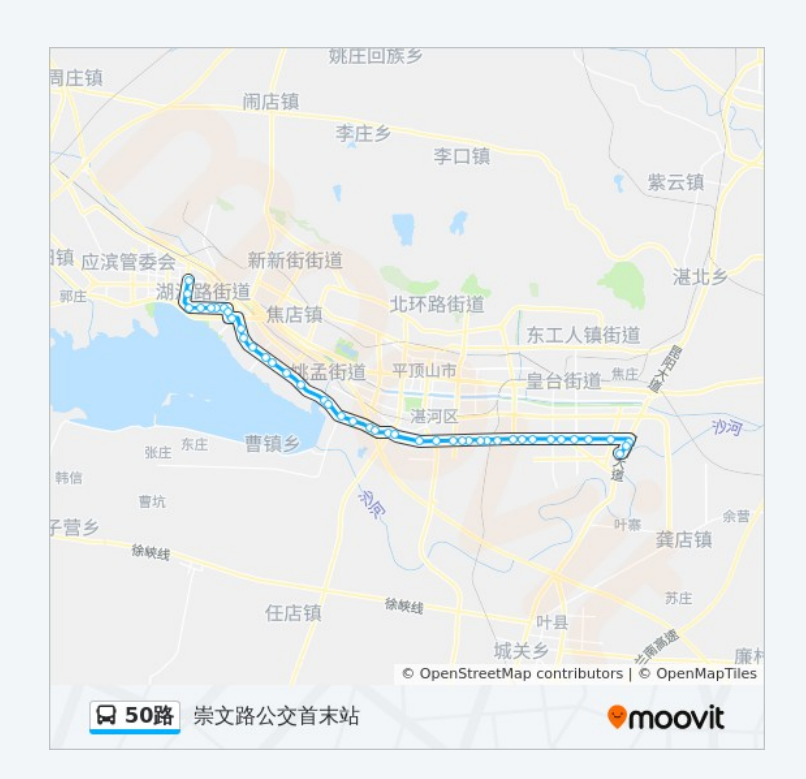

遵化店镇卫生院

遵化店公交枢纽站

你可以在moovitapp.com下载公交50路的PDF时间表和线路图。使用Moovit [应用程式查询平顶山的实时公交、列车时刻表以及公共交通出行指南。](https://moovitapp.com/pingdingshan___%E5%B9%B3%E9%A1%B6%E5%B1%B1-5443/lines/50%E8%B7%AF/727778/3156368/zh-cn?ref=2&poiType=line&customerId=4908&af_sub8=%2Findex%2Fzh-cn%2Fline-pdf-Pingdingshan___%25E5%25B9%25B3%25E9%25A1%25B6%25E5%25B1%25B1-5443-1167656-727778&utm_source=line_pdf&utm_medium=organic&utm_term=%E5%B4%87%E6%96%87%E8%B7%AF%E5%85%AC%E4%BA%A4%E9%A6%96%E6%9C%AB%E7%AB%99)

关于[Moovit](https://editor.moovitapp.com/web/community?campaign=line_pdf&utm_source=line_pdf&utm_medium=organic&utm_term=%E5%B4%87%E6%96%87%E8%B7%AF%E5%85%AC%E4%BA%A4%E9%A6%96%E6%9C%AB%E7%AB%99&lang=en) · MaaS[解决方案](https://moovit.com/maas-solutions/?utm_source=line_pdf&utm_medium=organic&utm_term=%E5%B4%87%E6%96%87%E8%B7%AF%E5%85%AC%E4%BA%A4%E9%A6%96%E6%9C%AB%E7%AB%99) · [城市列表](https://moovitapp.com/index/zh-cn/%E5%85%AC%E5%85%B1%E4%BA%A4%E9%80%9A-countries?utm_source=line_pdf&utm_medium=organic&utm_term=%E5%B4%87%E6%96%87%E8%B7%AF%E5%85%AC%E4%BA%A4%E9%A6%96%E6%9C%AB%E7%AB%99) · Moovit社区

© 2023 Moovit - 版权所有

查看实时到站时间

Web App  $\left($  App Store  $\right)$  Figure 2 Hay